## [May-2016-Valid[Microsoft Exam 70-640 Practice](http://www.uexamcollection.com/?p=2945) Questions 651q Free Provided by Braindump2go for Downloading[NQ21-NQ30

2016 May Microsoft New Released: 70-640: Windows Server 2008 Active Directory, Configuring Exam Questions Updated Today in Braindump2go.com Online IT Certifications Study Website!NEW QUESTIONS 21 - NEW QUESTIONS 30 QUESTION 21You need to remove the Active Directory Domain Services role from a domain controller named DC1. What should you do? A. Run the netdom remove DC1 command.B. Run the Dcpromo utility. Remove the Active Directory Domain Services role.C. Run the nltest /remove\_server: DC1 command.D. Reset the Domain Controller computer account by using the Active Directory Users and Computers utility. Answer: BExplanation:http://technet.microsoft.com/en-us/library/cc771844%28v=ws.10%29.aspx QUESTION 22Your company has an Active Directory forest. The company has branch offices in three locations. Each location has an organizational unit. You need to ensure that the branch office administrators are able to create and apply GPOs only to their respective organizational units. Which tw[o actions should you perform? \(Each correct answer presents part of the solu](http://technet.microsoft.com/en-us/library/cc771844%28v=ws.10%29.aspx)tion. Choose two.) A. Run the Delegation of Control wizard and delegate the right to link GPOs for their branch organizational units to the branch office administrators.B. Add the user accounts of the branch office administrators to the Group Policy Creator Owners Group.C. Modify the Managed By tab in each organizational unit to add the branch office administrators to their respective organizational units.D. Run the Delegation of Control wizard and delegate the right to link GPOs for the domain to the branch office administrators. Answer: ABExplanation:http://technet.microsoft.com/en-us/library/cc732524.aspx QUESTION 23One of the remote branch offices is running a Windows Server 2008 read only domain controller (RODC). For security reasons you don't want some critical credentials like (passwords, encryption keys) to be stored on RODC.What should you do so that these credentials are not replicated to any RODC's in the forest? (Select 2) A. Configure RODC filtered attribute set on the serverB. Configure RODC filtered set on the server that holds Schema Op[erations Master role.C. Delegate local administrative per](http://technet.microsoft.com/en-us/library/cc732524.aspx)missions for an RODC to any domain user without granting that user any user rights for the domainD. Configure forest functional level server for Windows server 2008 to configure filtered attributeset.E. None of the above Answer: BDExplanation: http://technet.microsoft.com/en-us/library/cc753223.aspxAdding attributes to the RODC filtered attribute setThe RODC filtered attribute set is a dynamic set of attributes that is not replicated to any RODCs in the forest. You can configure the RODC filtered attribute set on a schema master that runs Windows Server 2008. When the attributes are prevented from replicating to RODCs, that data cannot be exposed unnecessarily if an RODC is stolen or compromised. A malicious user who compromises an RODC can [attempt to configure it in such a way that it tries to replica](http://technet.microsoft.com/en-us/library/cc753223.aspx)te attributes that are defined in the RODC filtered attribute set. If the RODC tries to replicate those attributes from a domain controller that is running Windows Server 2008, the replication request is denied. However, if the RODC tries to replicate those attributes from a domain controller that is running Windows Server 2003, the replication request could succeed.Therefore, as a security precaution, ensure that forest functional level is Windows Server 2008 if you plan to configure the RODC filtered attribute set. When the forest functional level is Windows Server 2008, an RODC that is compromised cannot be exploited in this manner because domain controllers that are running Windows Server 2003 are not allowed in the forest. QUESTION 24Company has a server with Active Directory Rights Management Services (AD RMS) server installed. Users have computers with Windows Vista installed on them with an Active Directory domain installed at Windows Server 2003 functional level. As an administrator at Company, you discover that the users are unable to benefit from AD RMS to protect their documents. You need to configure AD RMS to enable users to use it and protect their documents.What should you do to achieve this functionality? A. Configure an email account in Active Directory Domain Services (AD DS) for each user.B. Add and configure ADRMSADMIN account in local administrators group on the user computersC. Add and configure the ADRMSSRVC account in AD RMS server's local administrator groupD. Reinstall the Active Directory domain on user computersE. All of the above Answer: AExplanation:http://technet.microsoft.com/en-us/library/cc753531%28v=ws.10%29.aspxAD RMS Step-by-Step GuideFor each user account and group that you configure with AD RMS, you need to add an e- mail address and then assign the users to groups. QUESTION 25Company has an active directory forest on a single domain.Company needs a distributed application that employs a custom application. The application is directory partition software named PARDAT. You need to implement this application for data rep[lication.Which two tools should you use to achieve this task? \(Choose two a](http://technet.microsoft.com/en-us/library/cc753531%28v=ws.10%29.aspx)nswers. Each answer is a part of a complete solution) A. Dnscmd.B. Ntdsutil.C. IpconfigD. DnsutilE. All of the above Answer: ABExplanation: http://support.microsoft.com/kb/884116How to create and apply a custom application directory partition on an Active Directory integrated DNS zone in Windows Server 2003You can create a custom Active Directory partition by using the DnsCmd command. If the new naming context that you created does not appear in the Repadmin output, you can verify the state of this naming context

[by using the Ntdsutil command. QUEST](http://support.microsoft.com/kb/884116)ION 26Company has an Active Directory forest with six domains. The company has 5 sites.

The company requires a new d[istributed application that uses a custom applicati](http://www.uexamcollection.com/?p=2945)on directory partition named ResData for data replication.The application is installed on one member server in five sites.You need to configure the five member servers to receive the ResData application directory partition for data replication. What should you do? A. Run the Dcpromo utility on the five member servers.B. Run the Regsvr32 command on the five member serversC. Run the Webadmin command on the five member serversD. Run the RacAgent utility on the five member servers Answer: AExplanation:

http://technet.microsoft.com/en-us/library/cc732887%28v=ws.10%29.aspxDcpromo Syntax dcpromo [/answer[:<filename>] | /unattend[:<filename>] | /unattend | /adv] /uninstallBinaries [/CreateDCAccount | /UseExistingAccount:Attach] /? /?[:{Promotion | CreateDCAccount | UseExistingAccount |Demotion}]dcpromo Promotion operation parameters:ApplicationPartitionsToReplicate:"" Specifies the application directory partitions that dcpromo will replicate. Use the following format: "partition1" "partition2" ["partitionN"Use \\* to replicate all application directory partitions. QUESTIO](http://technet.microsoft.com/en-us/library/cc732887%28v=ws.10%29.aspx)N 27As an administrator at Company, you have installed an Active Directory forest that has a single domain. You have installed an Active Directory Federation services (AD FS) on the domain member server. What should you do to configure AD FS to make sure that AD FS token contains information from the active directory domain? A. Add a new account store and configure it.B. Add a new resource partner and configure itC. Add a new resource store and configure itD. Add a new administrator account on AD FS and configure itE. None of the above Answer: AExplanation:http://technet.microsoft.com/en-us/library/cc772309%28v=ws.10%29.aspxStep 3: Installing and Configuring AD FS Now that you have configured the computers that will be used as federation servers, you are ready to install Active Directory Federation Services (AD FS) components on each of the computers. This section includes the following procedures:Install the Federation Ser[vice on ADFS-RESOURCE and ADFS-ACCOUNTConfigure ADFS-ACC](http://technet.microsoft.com/en-us/library/cc772309%28v=ws.10%29.aspx)OUNT to work with AD RMSConfigure ADFS-RESOURCE to Work with AD RMS QUESTION 28Company runs Window Server 2008 on all of its servers. It has a single Active Directory domain and it uses Enterprise Certificate Authority. The security policy at ABC.com makes it necessary to examine revoked certificate information.You need to make sure that the revoked certificate information is available at all times. What should you do to achieve that? A. Add and configure a new GPO (Group Policy Object) that enables users to accept peer certificates and link the GPO to the domain.B. Configure and use a GPO to publish a list of trusted certificate authorities to the domainC. Configure and publish an OCSP (Online certificate status protocol) responder through ISAS (Internet Security and Acceleration Server) array.D. Use network load balancing and publish an OCSP responder.E. None of the above Answer: D Explanation:http://technet.microsoft.com/en-us/library/ee619754%28v=ws.10%29.aspx QUESTION 29As the Company administrator you had installed a read-only domain controller (RODC) server at remote location.The remote location doesn't provide enough physical security for the server.What should you do to allow administrative accounts to replicate authentication information to Read-Onl[y Domain Controllers? A. Remove any administrative accounts from ROD](http://technet.microsoft.com/en-us/library/ee619754%28v=ws.10%29.aspx)C's groupB. Add administrative accounts to the domain Allowed RODC Password Replication groupC. Set the Deny on Receive as permission for administrative accounts on the RODC computer account Security tab for the Group Policy Object (GPO)D. Configure a new Group Policy Object (GPO) with the Account Lockout settings enabled. Link the GPO to the remote location. Activate the Read Allow and the Apply group policy Allow permissions for the administrators on the Security tab for the GPO.E. None of the above Answer: BExplanation: http://technet.microsoft.com/en-us/library/cc730883%28v=ws.10%29.aspx QUESTION 30ABC.com boasts a two-node Network Load Balancing cluster which is called web. L2P.com. The purpose of this cluster is to provide load balancing and high availability of the intranet website only.With monitoring the cluster, you discover that the users can view the Network Load Balancing cluster in their Network Neighborhood and they can use it to connect to various services by using the name web.L2P.com.You also discover [that there is only one port rule configured for Network Load Balancing clus](http://technet.microsoft.com/en-us/library/cc730883%28v=ws.10%29.aspx)ter. You have to configure web.L2P.com NLB cluster to accept HTTP traffic only. Which two actions should you perform to achieve this objective? (Choose two answers. Each answer is part of the complete solution) A. Create a new rule for TCP port 80 by using the Network Load Balancing Cluster consoleB. Run the wlbs disable command on the cluster nodesC. Assign a unique port rule for NLB cluster by using the NLB Cluster consoleD. Delete the default port rules through Network Load Balancing Cluster console Answer: ADExplanation: http://technet.microsoft.com/en-us/library/cc733056.aspxCreate a new Network Load Balancing Port RulePort rules control how a Network Load Balancing (NLB) cluster functions. To maximize control of various types of TCP/IP traffic, you can set up port rules to control how each port's cluster-network traffic is handled. The method by which a port's network traffic is handled is called its filtering mode. There are three possible filtering modes: Multiple hosts, Single host, and Disabled.You can also specify that a

[filtering mode apply to a numerical range of ports. You do](http://technet.microsoft.com/en-us/library/cc733056.aspx) this by defining a port rule with a set of configuration parameters that define the filtering mode. Each rule consists of the following configuration parameters:The virtual IP address that the rule should apply to The TCP or UDP port range that this rule should apply to The protocols that this rule should apply to, including TCP, UDP, or both The filtering mode that specifies how the cluster handles traffic, which is described by the port range and the protocolsIn

addition, you can select one of [three options for client affinity: None, Single, or](http://www.uexamcollection.com/?p=2945) Network. Single and Network are used to ensure that all network traffic from a particular client is directed to the same cluster host.To allow NLB to properly handle IP fragments, you should avoid using None when you select UDP or Both for your protocol setting. As an extension to the Single and Network options, you can configure a time-out setting to preserve client affinity when the configuration of an NLB cluster is changed. This extension also allows clients to keep affinity to a cluster host even if there are no active, existing connections from the client to the host. 2016 Valid Microsoft 70-640 Exam Preparation Materials:1.|Latest 70-640 PDF Dumps and 70-640 VCE Dumps 651Q&As Download in Braindump2go:http://www.braindump2go.com/70-640.html2.|Newest 70-640 Exam Questions - Google Drive:https://drive.google.com/folderview?id=0B9YP8B9sF\_gNX1czTkpVMlc4OTg&usp=sharing3.|More 70-640 Practice

Questions:https://drive.google.com/folderview?id=0B75b5xYLjSSNflhnZS1rbDE1cGd1c1g1UWZEdXUxSkwtbExFWU5YSGxBR GRTTTQ2M1ZBb2c&usp=sharing Compared Before Buying Microsoft 70-640 PDF & VCE!

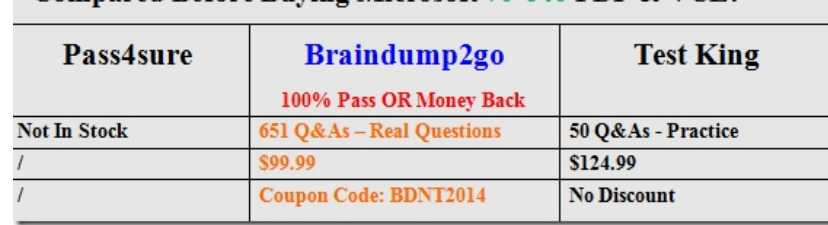